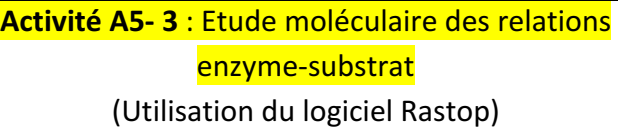

Un patient souffrant d'une pathologie des glandes salivaires est dirigé vers un laboratoire. Au cours des tests cliniques réalisés, on constate que sa salive, malgré la présence d'amylase, est pratiquement incapable d'hydrolyser l'amidon. On fait donc l'hypothèse d'un dysfonctionnement de cette amylase.

# **Problème : Quelle est l'origine de ce dysfonctionnement de l'amylase salivaire ?**

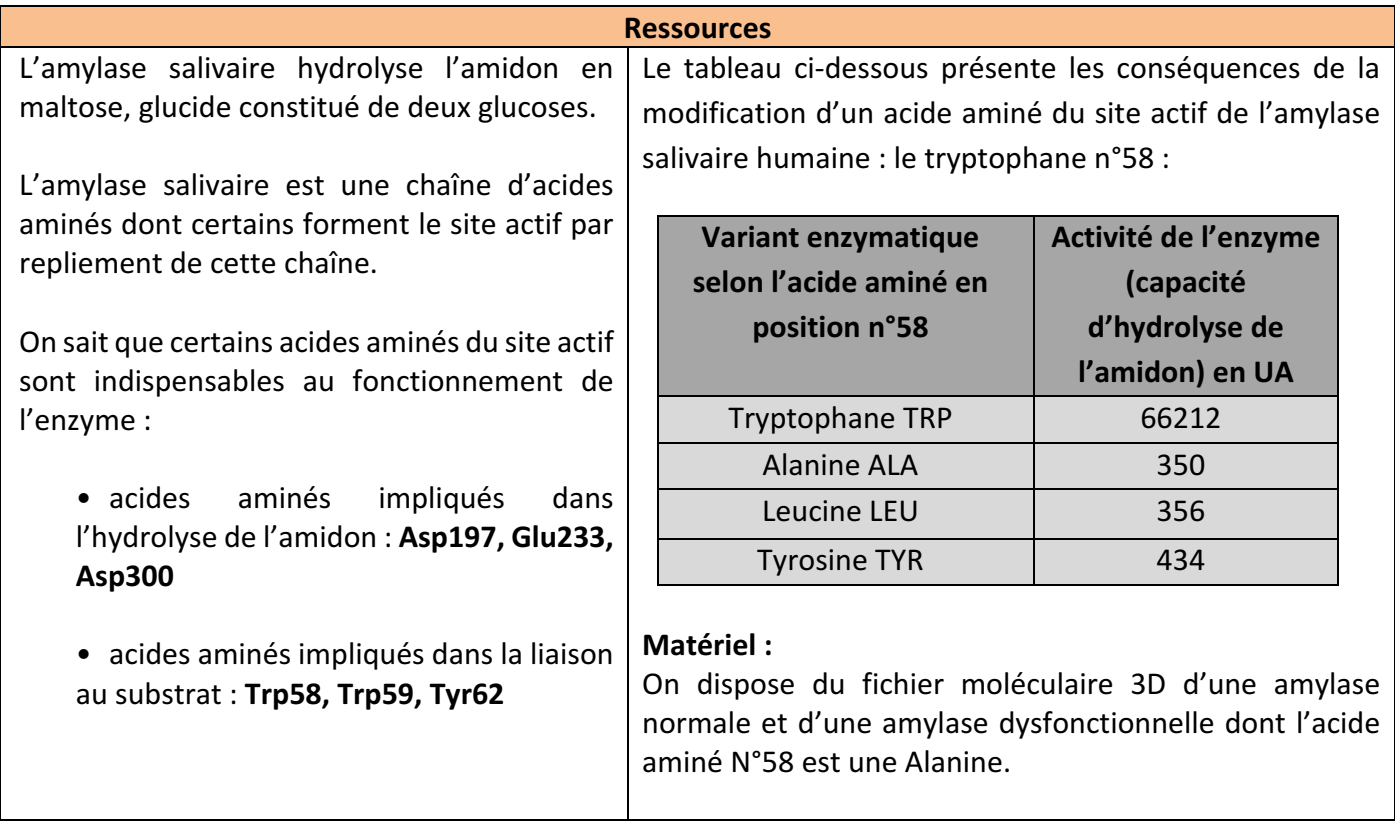

### **Stratégie**

Proposez une stratégie pour répondre au problème posé :

- Protocole que vous souhaitez mettre en place
- Matériel nécessaire
- Résultats attendus

### **Protocole**

### **Dans le logiciel RASTOP, ouvrez les fichiers :**

- de l'amylase normale avec son substrat : **fichier ASF.pdb**
- de l'amylase dysfonctionnelle avec son substrat : fichier ASP.pdb

## **Réalisez les étapes suivantes sur les 2 fichiers en parallèle :**

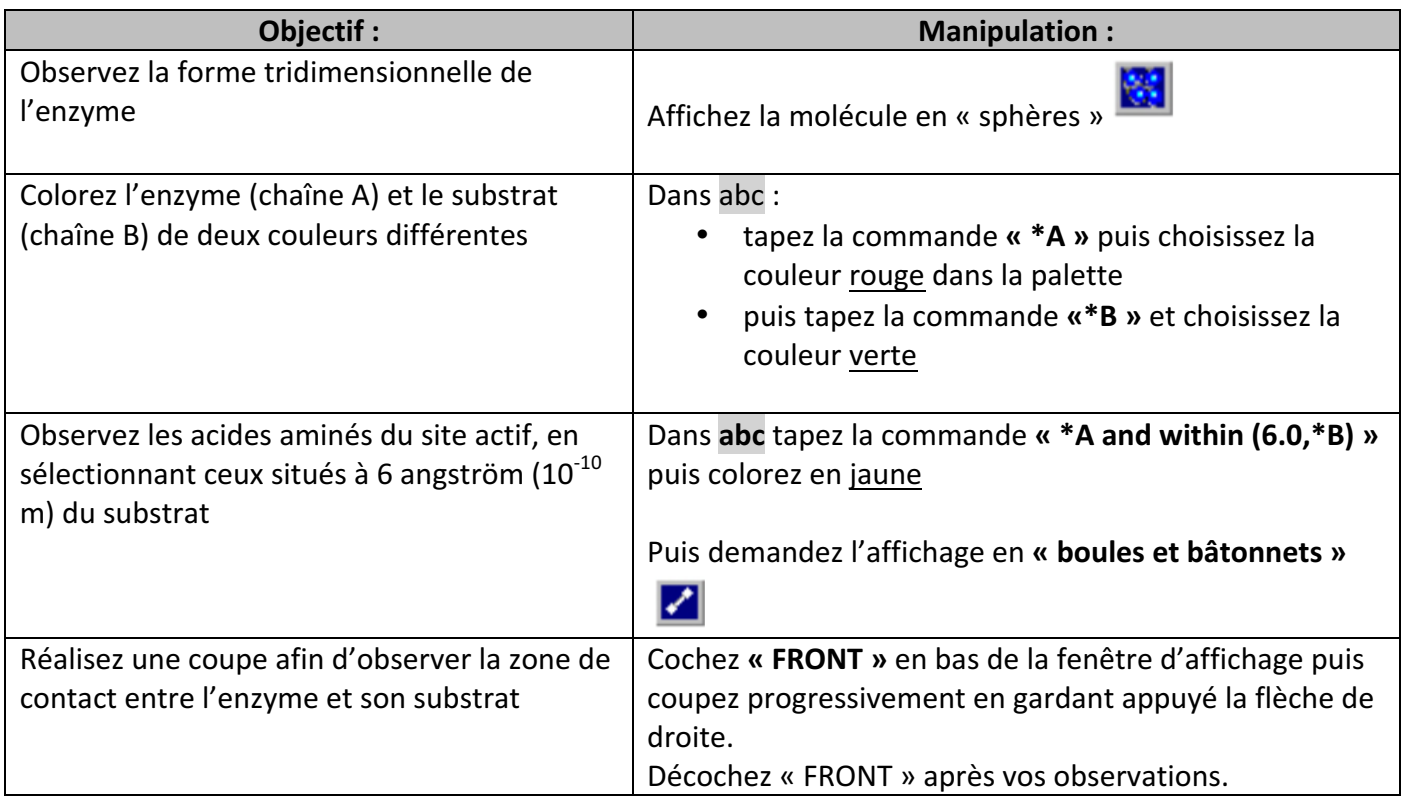

⇒ Faites une capture d'écran titrée et légendée.

⇒ Décrivez la forme de l'enzyme, et expliquez comment se dispose son substrat par rapport à elle.

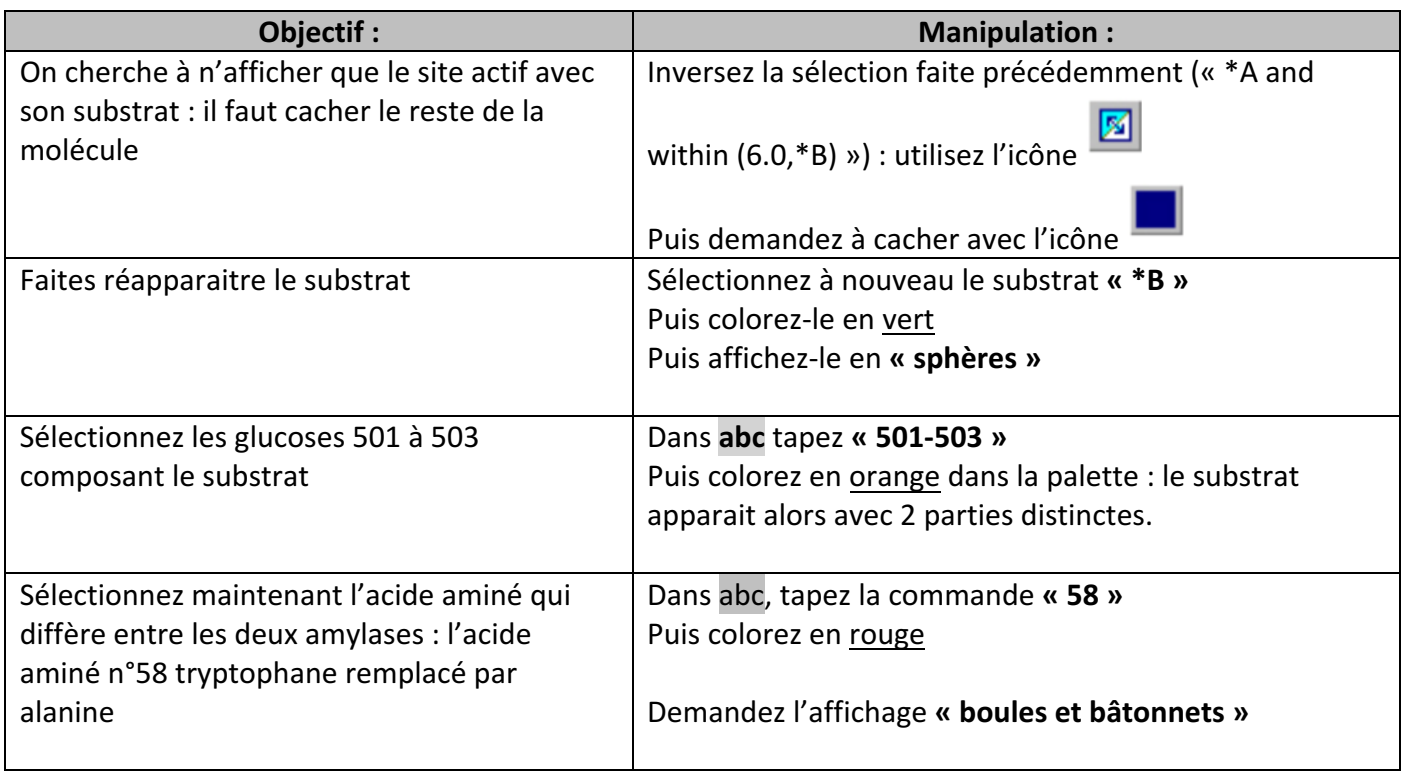

⇒ Faites une capture d'écran titrée et légendée.

⇒ Indiquez la différence de position de cet acide aminé 58 dans le site actif des deux amylases et interprétez cette observation.

### **Conclusion**

Concluez en répondant au problème initial.